## **OGC Binary Logical Operators evaluate only the first two operands**

*2014-04-11 04:37 AM - Mathias Walker*

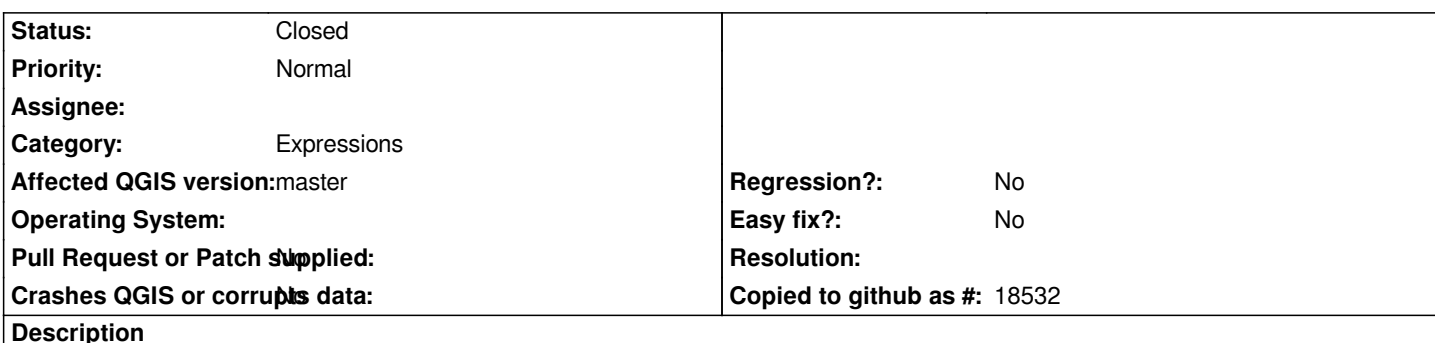

*In QGIS, the OGC Binary Logical Operators ogc:Or and ogc:And evaluate only the first two operands and ignore any further operands. According to the OGC filter specifications two or more operands should be supported.*

*This can be tested e.g. by reading a SLD style with rules containing ogc:Filter expressions with binary logical operators:*

*...*

*<sld:Rule xmlns:sld="http://www.opengis.net/sld"> <sld:Name xmlns:sld="http://www.opengis.net/sld">Style</sld:Name> <sld:Title xmlns:sld="http://www.opengis.net/sld">Style</sld:Title> <ogc:Filter xmlns:ogc="http://www.opengis.net/ogc"> <ogc:Or xmlns:ogc="http://www.opengis.net/ogc"> <ogc:PropertyIsEqualTo xmlns:ogc="http://www.opengis.net/ogc"> <ogc:PropertyName xmlns:ogc="http://www.opengis.net/ogc">type</ogc:PropertyName> <ogc:Literal xmlns:ogc="http://www.opengis.net/ogc">1</ogc:Literal> </ogc:PropertyIsEqualTo> <ogc:PropertyIsEqualTo xmlns:ogc="http://www.opengis.net/ogc"> <ogc:PropertyName xmlns:ogc="http://www.opengis.net/ogc">type</ogc:PropertyName> <ogc:Literal xmlns:ogc="http://www.opengis.net/ogc">2</ogc:Literal> </ogc:PropertyIsEqualTo> <ogc:PropertyIsEqualTo xmlns:ogc="http://www.opengis.net/ogc"> <ogc:PropertyName xmlns:ogc="http://www.opengis.net/ogc">type</ogc:PropertyName> <ogc:Literal xmlns:ogc="http://www.opengis.net/ogc">3</ogc:Literal> </ogc:PropertyIsEqualTo> </ogc:Or> </ogc:Filter> <sld:PolygonSymbolizer xmlns:sld="http://www.opengis.net/sld"> <sld:Fill xmlns:sld="http://www.opengis.net/sld"> <sld:CssParameter xmlns:sld="http://www.opengis.net/sld" name="fill">#FF0000</sld:CssParameter> <sld:CssParameter xmlns:sld="http://www.opengis.net/sld" name="fill-opacity">0.5</sld:CssParameter> </sld:Fill> <sld:Stroke xmlns:sld="http://www.opengis.net/sld"> <sld:CssParameter xmlns:sld="http://www.opengis.net/sld" name="stroke">#FF0000</sld:CssParameter> <sld:CssParameter xmlns:sld="http://www.opengis.net/sld" name="stroke-width">0.1</sld:CssParameter> <sld:CssParameter xmlns:sld="http://www.opengis.net/sld" name="stroke-opacity">1</sld:CssParameter> </sld:Stroke> </sld:PolygonSymbolizer> </sld:Rule> ...*

*The above rule now results in the QGIS expresssion*

*type = 1 OR type = 2*

*but should be correctly*

*type = 1 OR type = 2 OR type = 3*

## **Associated revisions**

**Revision c8a76f8c - 2014-10-26 02:53 PM - Jürgen Fischer**

*support ogc binary operation with more than two operands (fixes #10053)*

## **History**

## **#1 - 2014-10-26 07:28 AM - Jürgen Fischer**

*- Status changed from Open to Closed*

*Fixed in changeset commit:"c8a76f8c5c3bfd196bceeebf892c5c07c5598edb".*